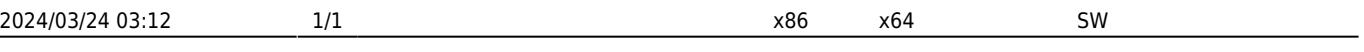

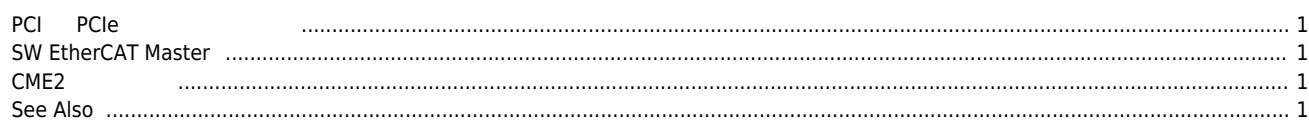

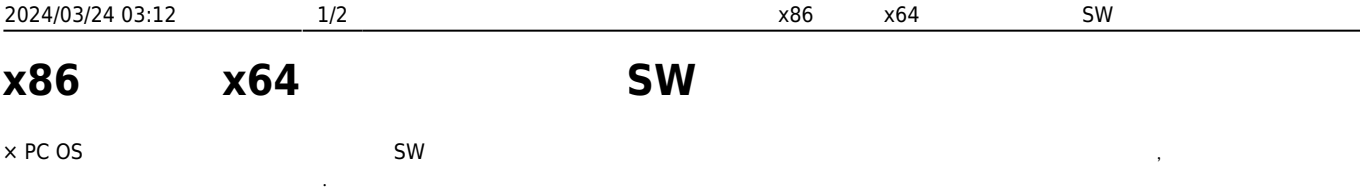

## $\overline{PCI}$  **PCIe**

<span id="page-1-0"></span>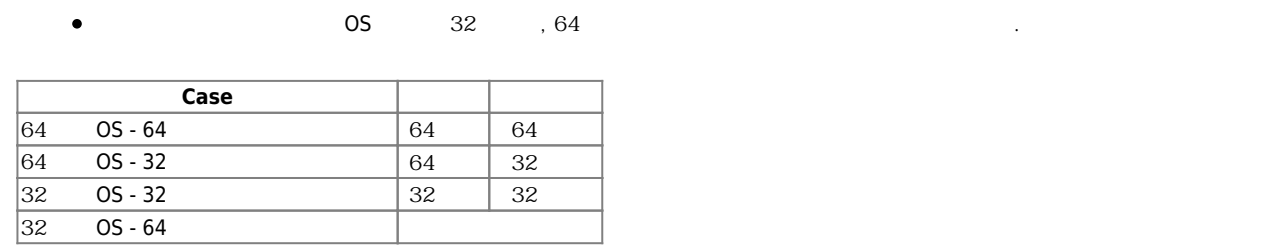

## <span id="page-1-1"></span>**SW EtherCAT Master**

Daemon과 라이브러리는 OS에 따라 32비트용, 64비트용 드라이버 및 라이브러리로 구분됩니다. 아래의 표를 보고 [라이브러](http://comizoa.co.kr/info/faq:downloadandsetup:common:03_library) 를 구성해주세요. [1\)](#page--1-0)

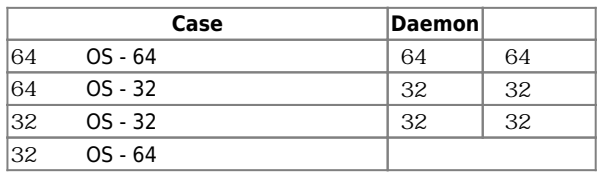

<span id="page-1-2"></span>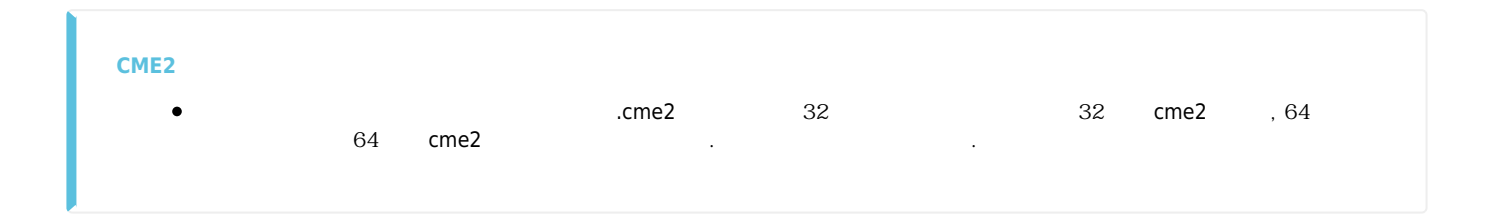

<span id="page-1-3"></span>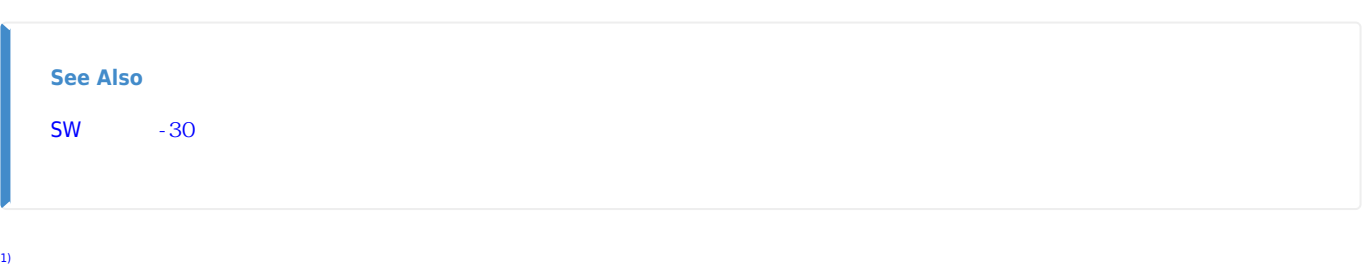

cEIP 32 32 , 64

From: <http://comizoa.co.kr/info/> - **-**

Permanent link:

**[http://comizoa.co.kr/info/faq:downloadandsetup:common:14\\_environment\\_change](http://comizoa.co.kr/info/faq:downloadandsetup:common:14_environment_change)**

Last update: **2021/09/08 16:14**